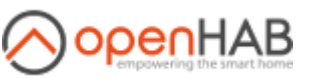

## Inbox > Velbus Binding > Search

 $\overline{C}$ 

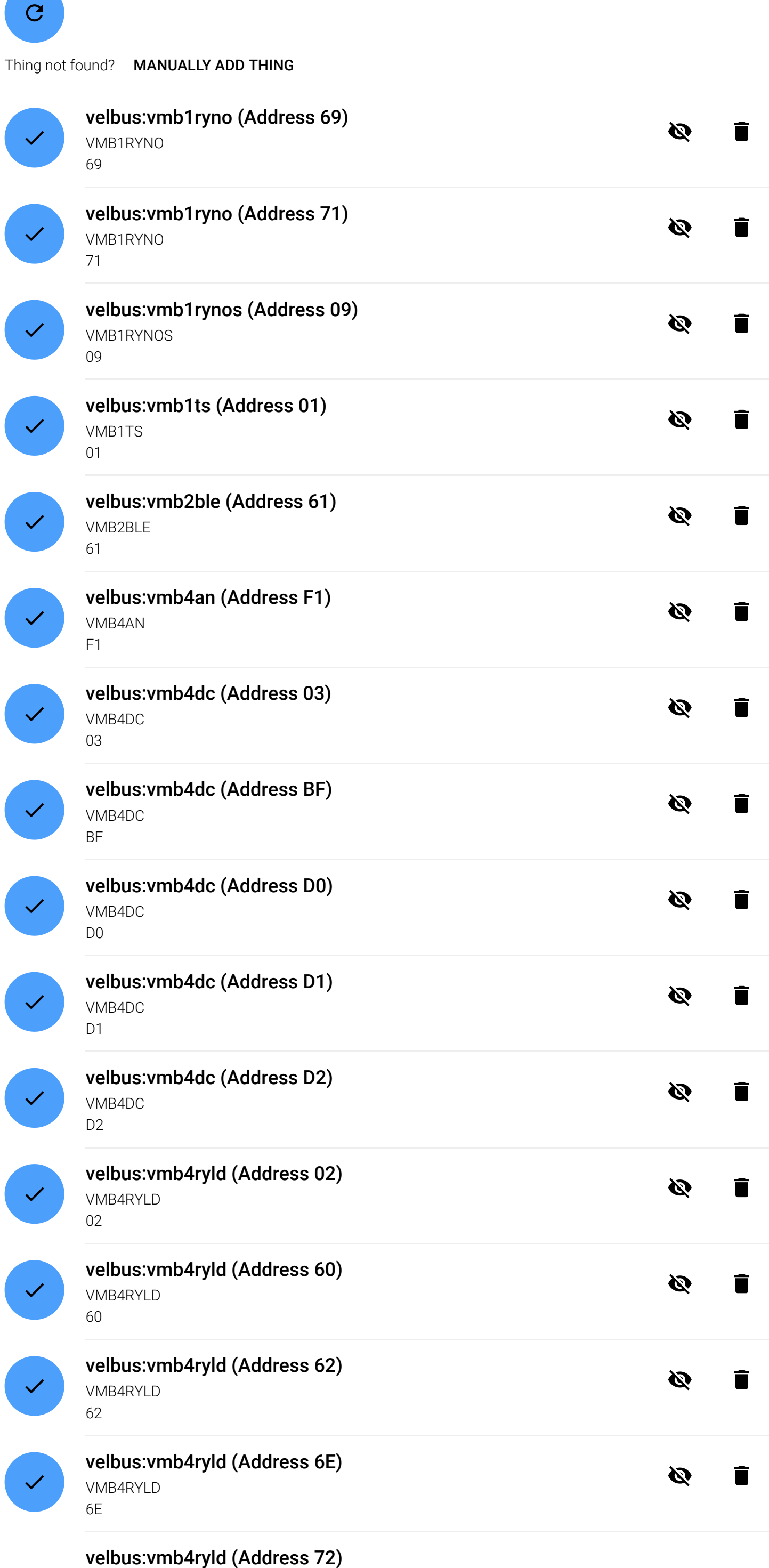

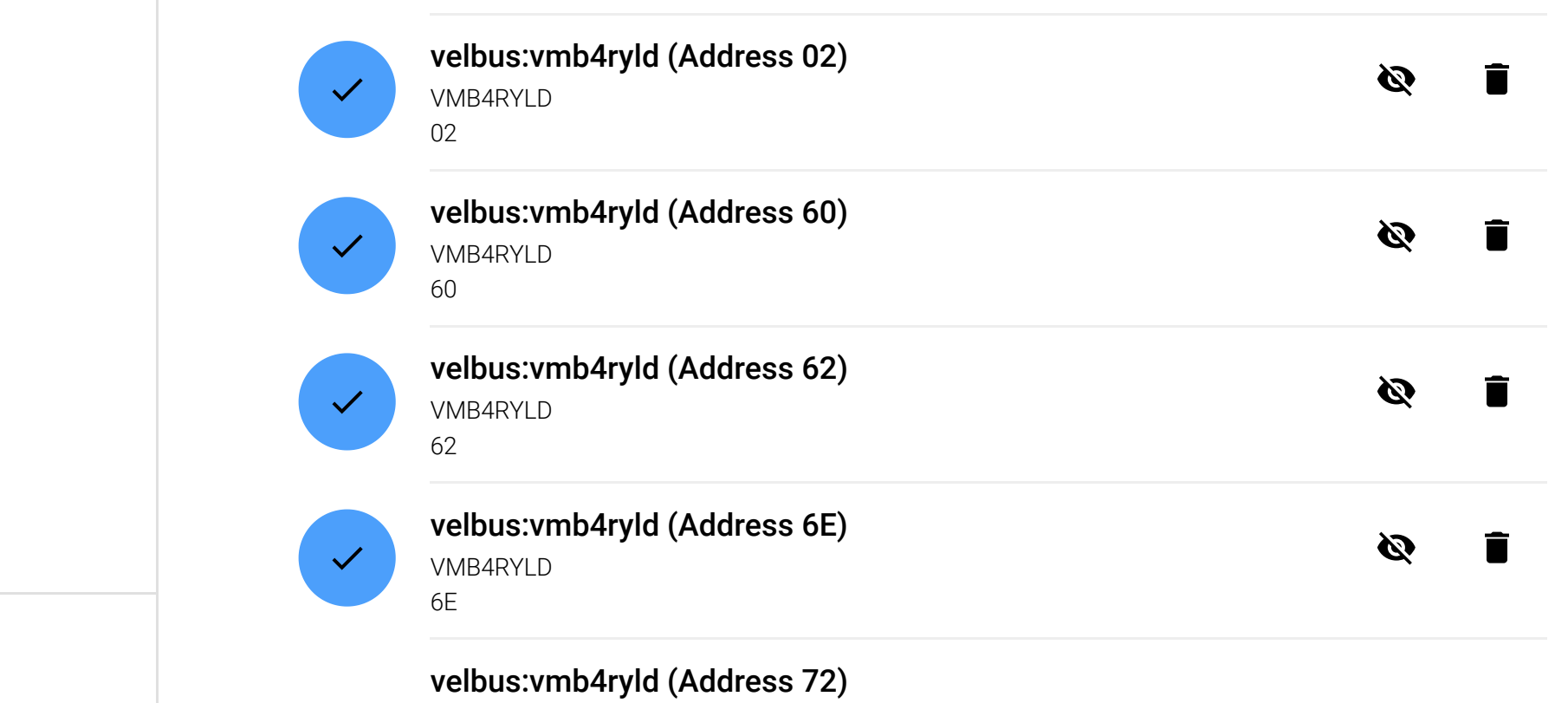

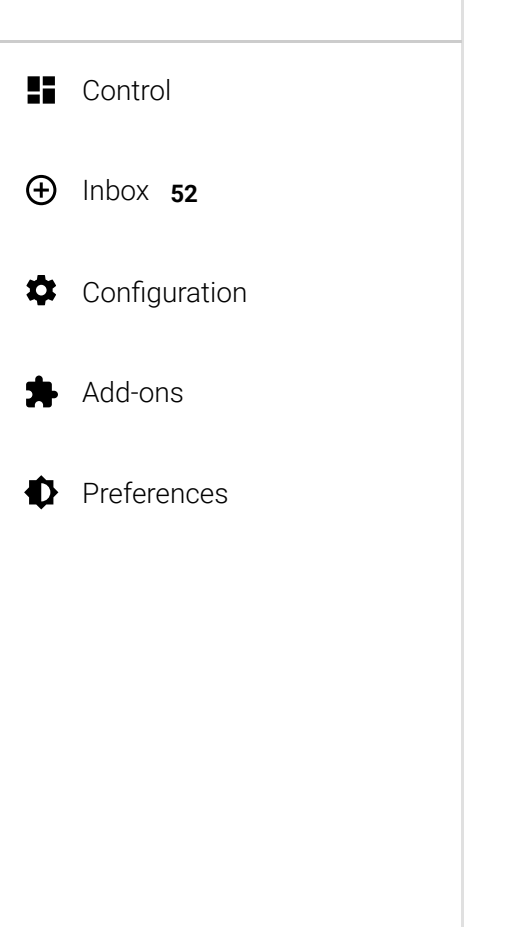

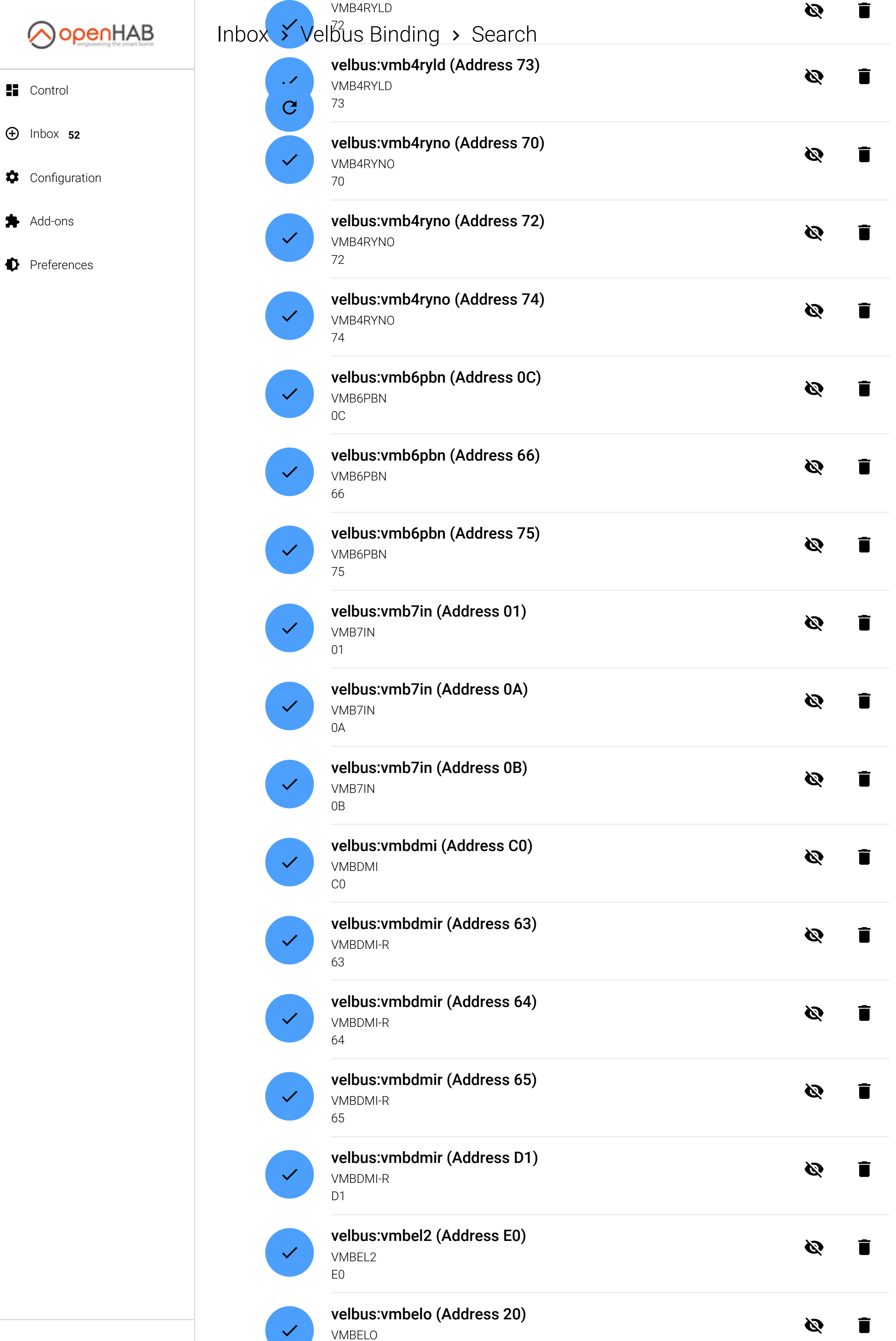

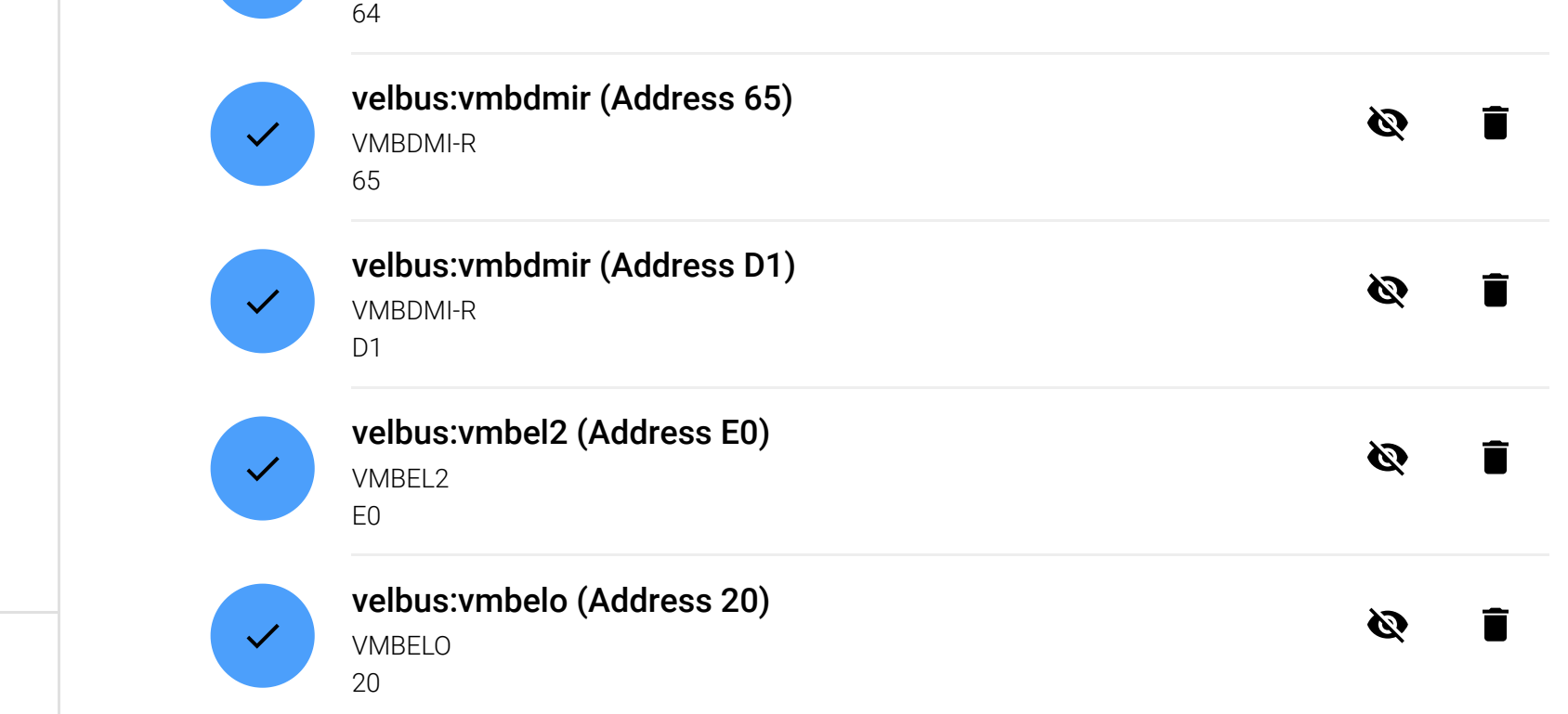

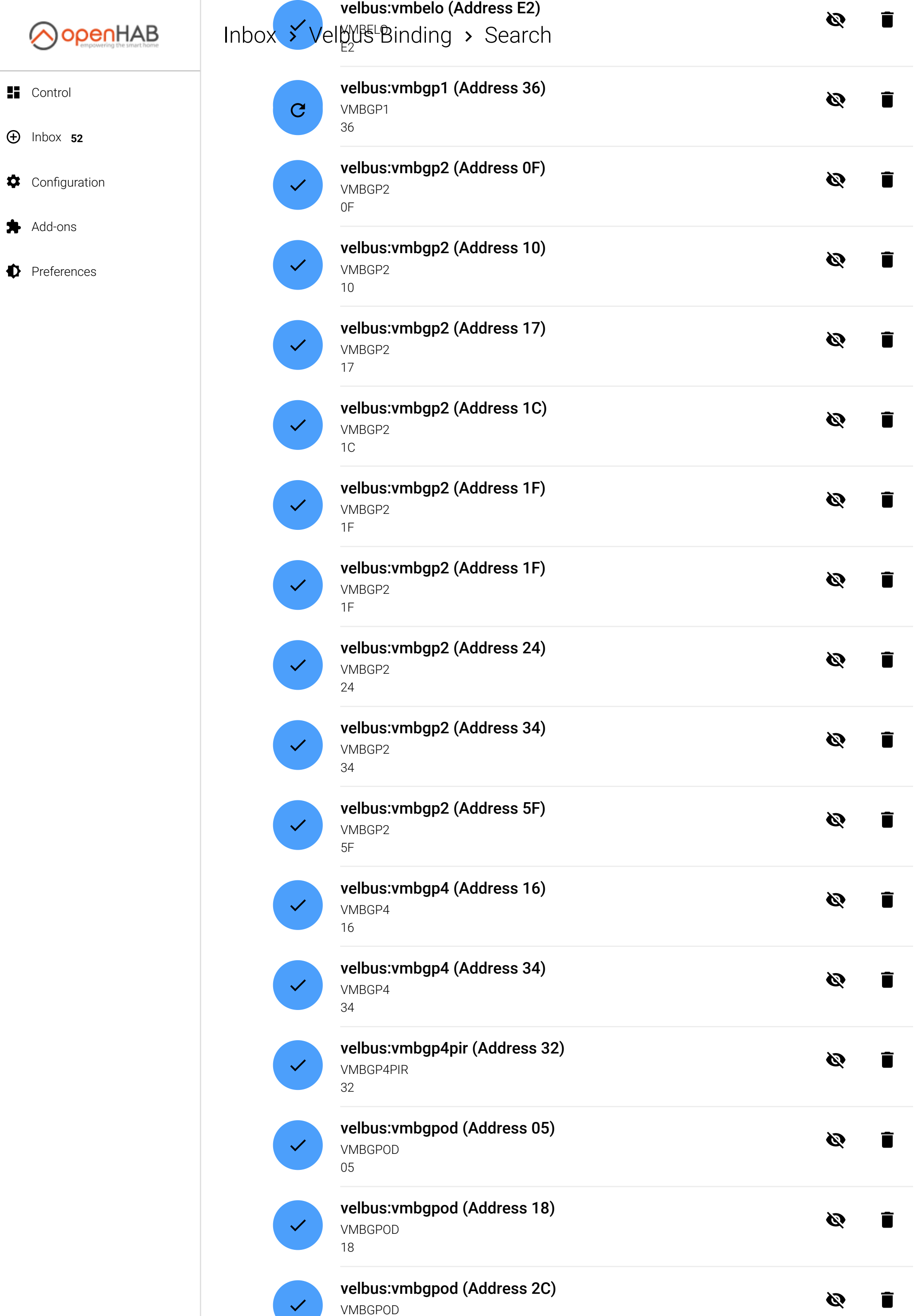

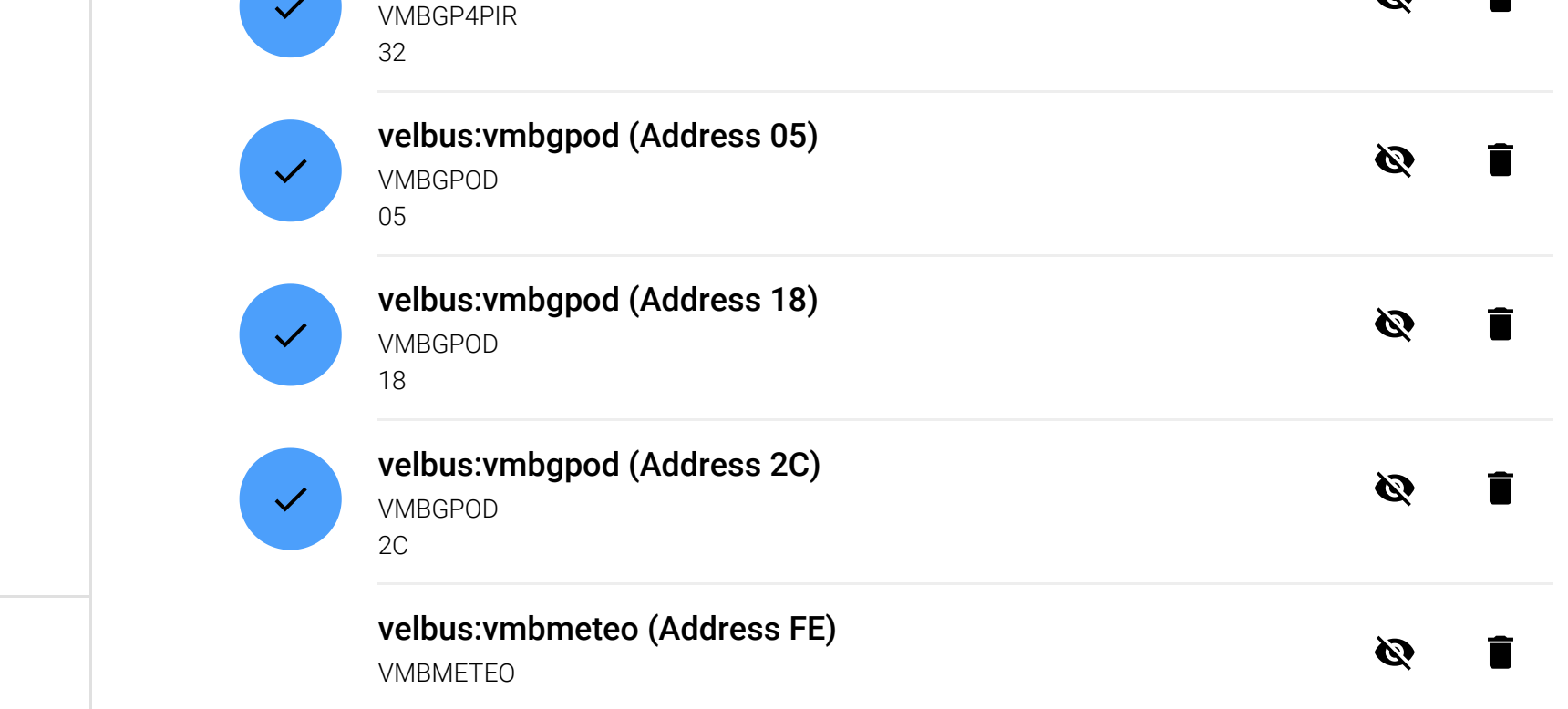

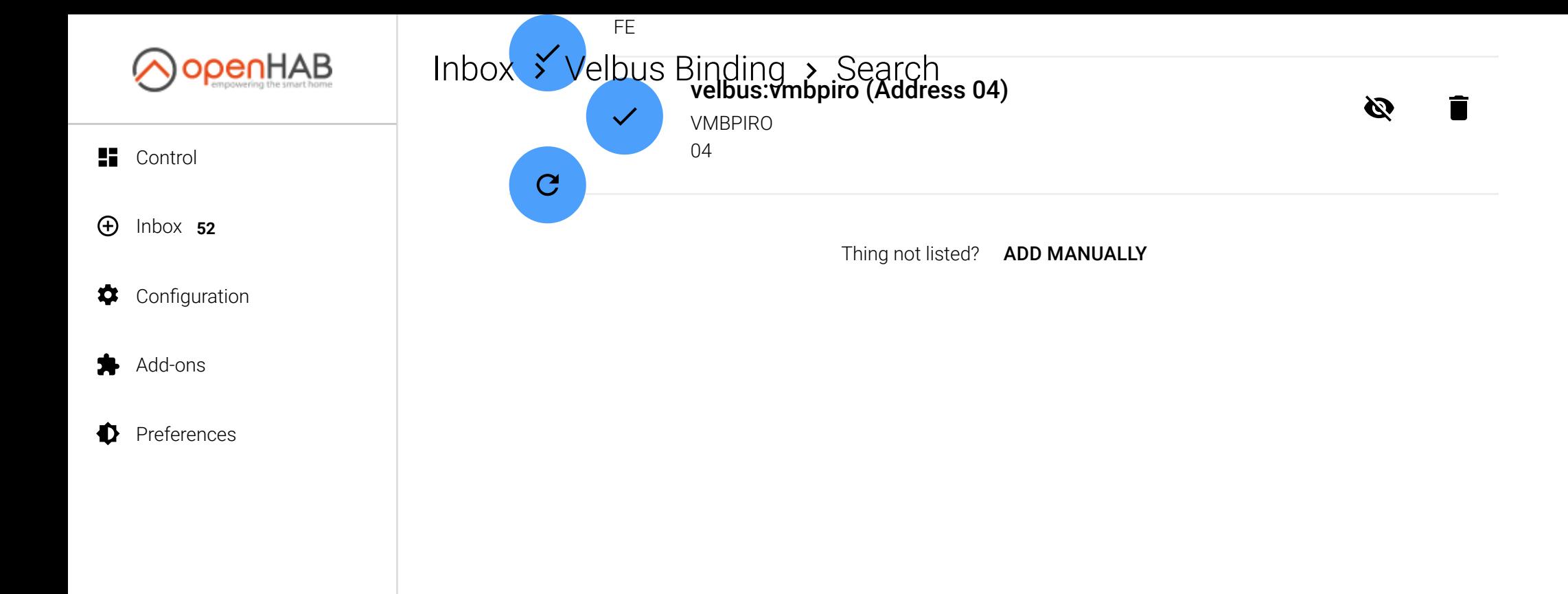